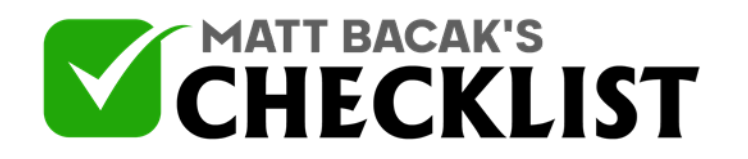

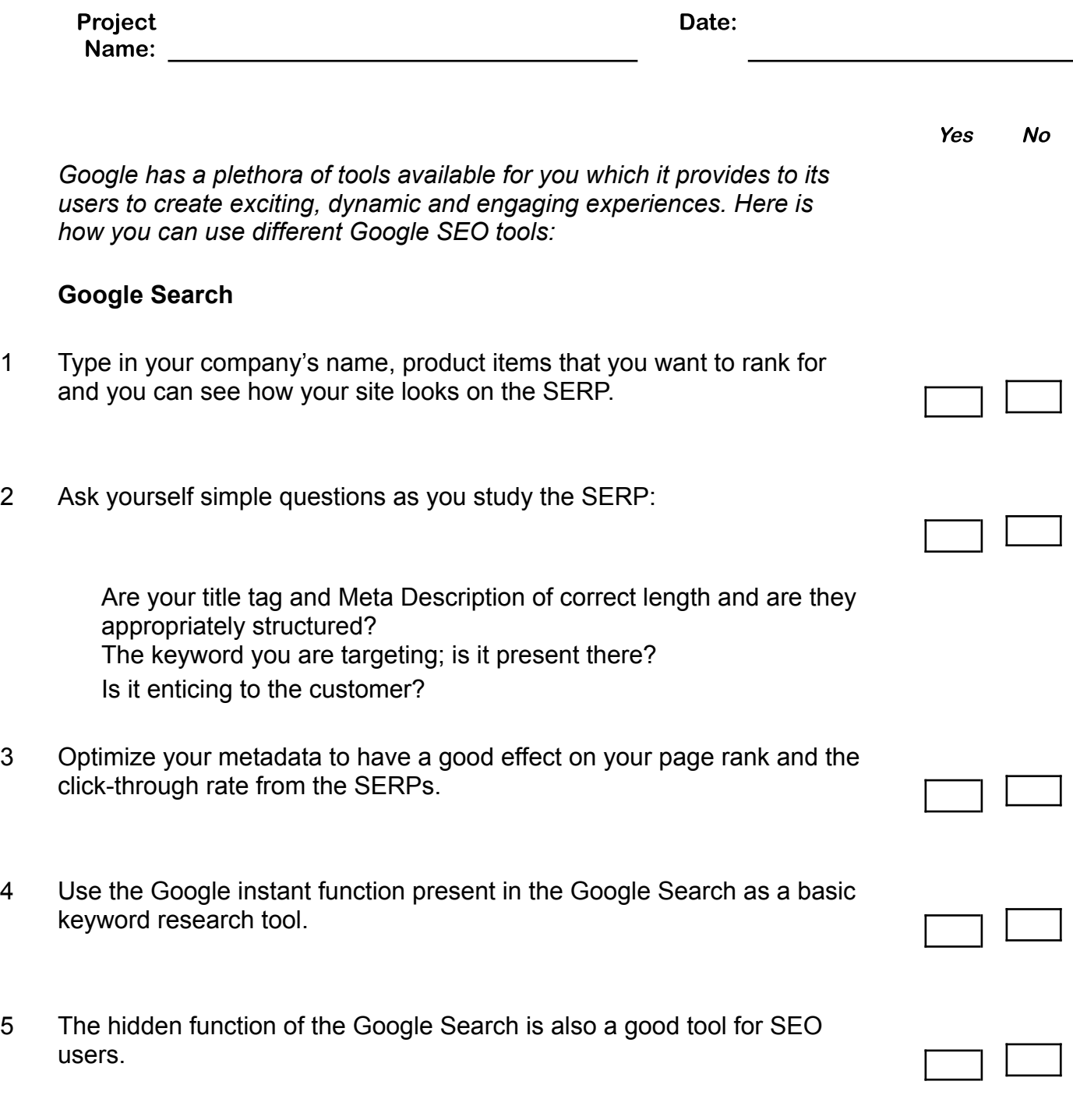

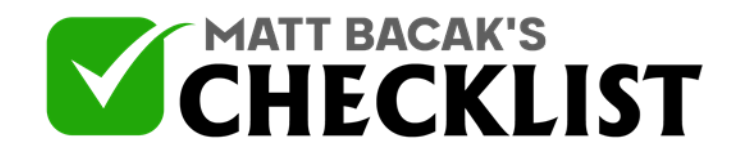

#### **Google Analytics**

#### **Getting Set Up**

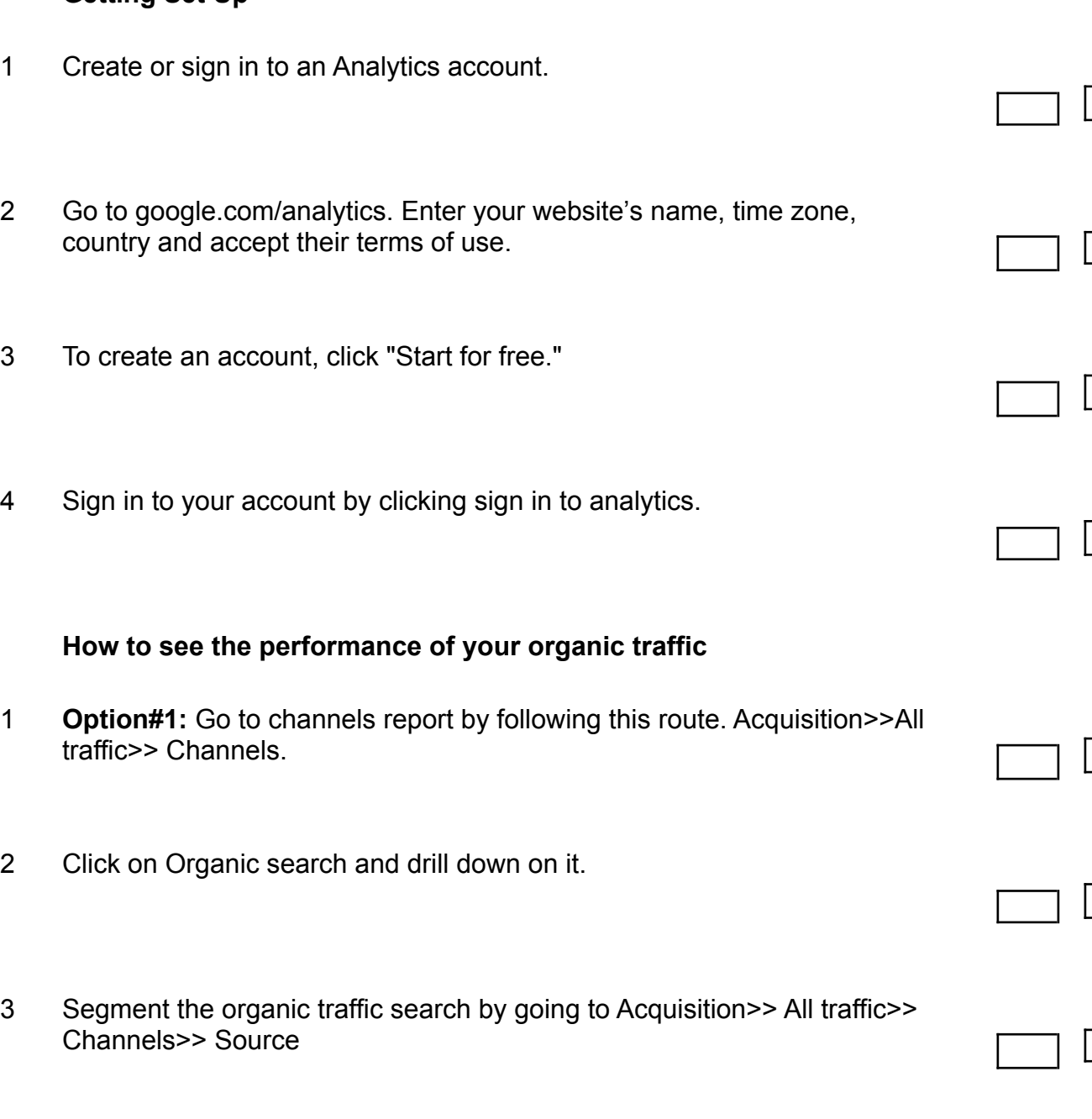

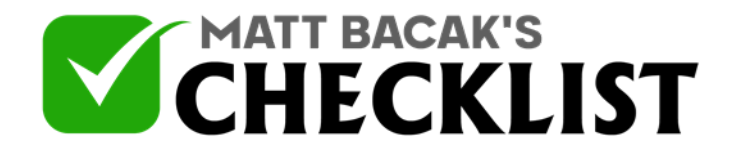

4 **Option#2:** Add organic traffic as a segment in any report.

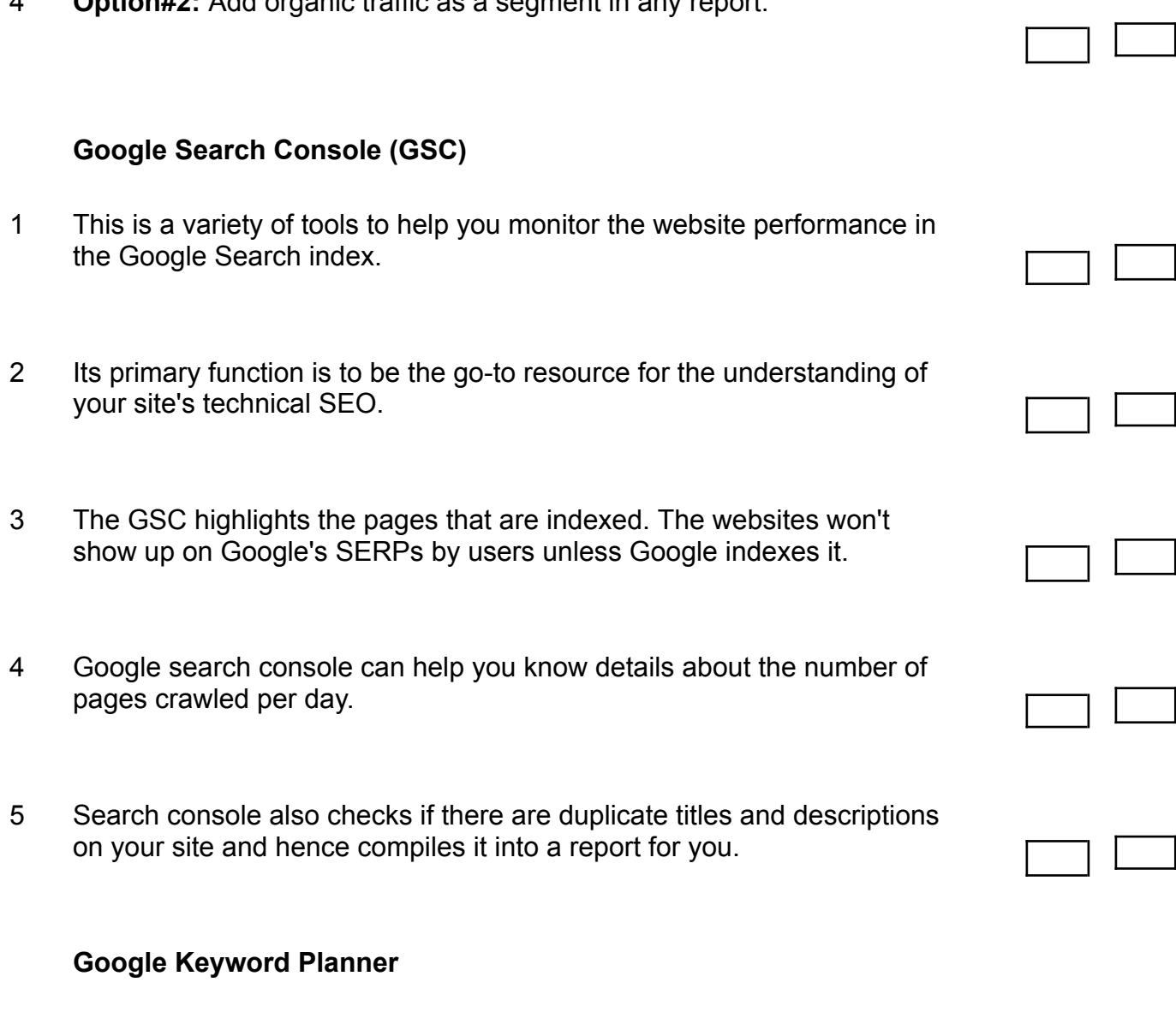

1 This planner lets users carry our research and analysis on a list of keywords for use in PPC campaigns.

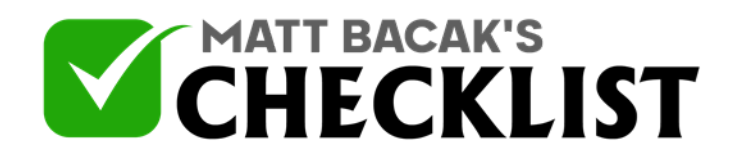

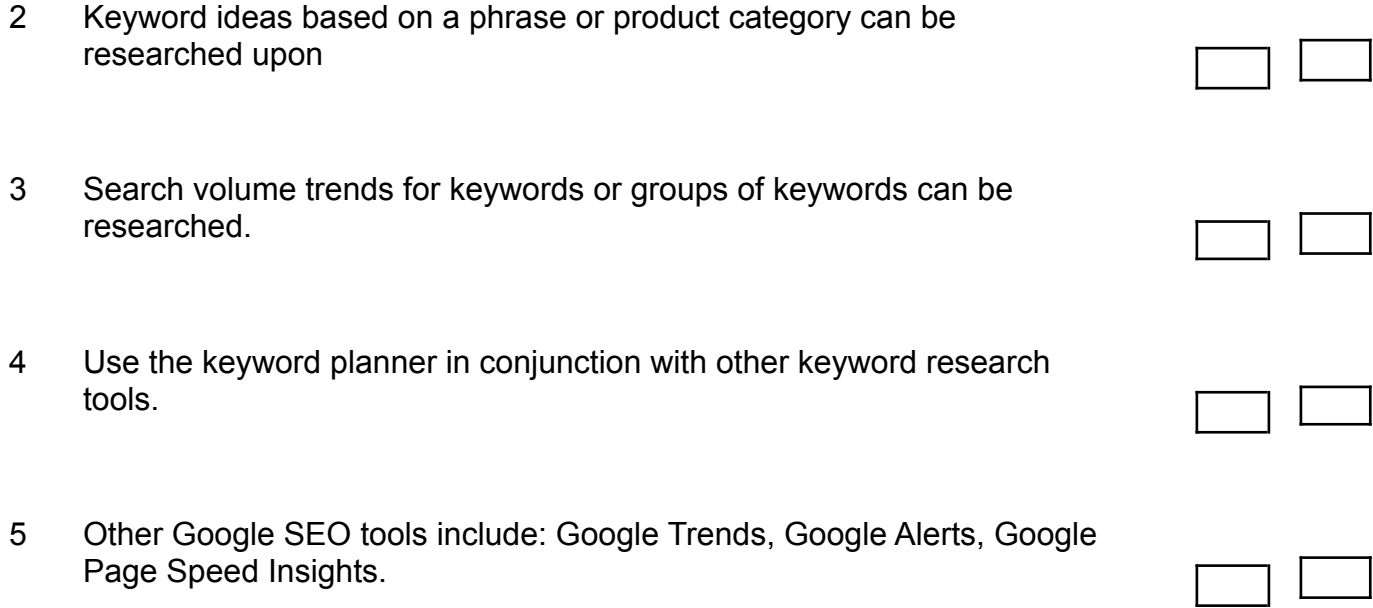